# **LECTURE 11 STRING METHODS MATH AND RANDOM MODULES**

MCS 260 Fall 2020 Emily Dumas

### **REMINDERS**

- Work on:
	- Project 1 (due today at 6pm central)
	- Worksheet 4 (good to continue outside discussion)
	- Quiz 4 (due Monday at 6pm central)
- Gradescope: Must not submit late!
- Project 2 description coming soon

## **METHODS**

Every value in Python is actually an **object**: data packaged together with functions that operate on the data.

Functions that are part of an object are called **methods**.

They are called with a special *dot* syntax:

```
>> L=[1,2,3]
\gg> L.append(4) # method of list
>>> s="sharks with lasers"
>>> s.split() # method of str
['sharks', 'with', 'lasers']
```
#### Methods already discussed:

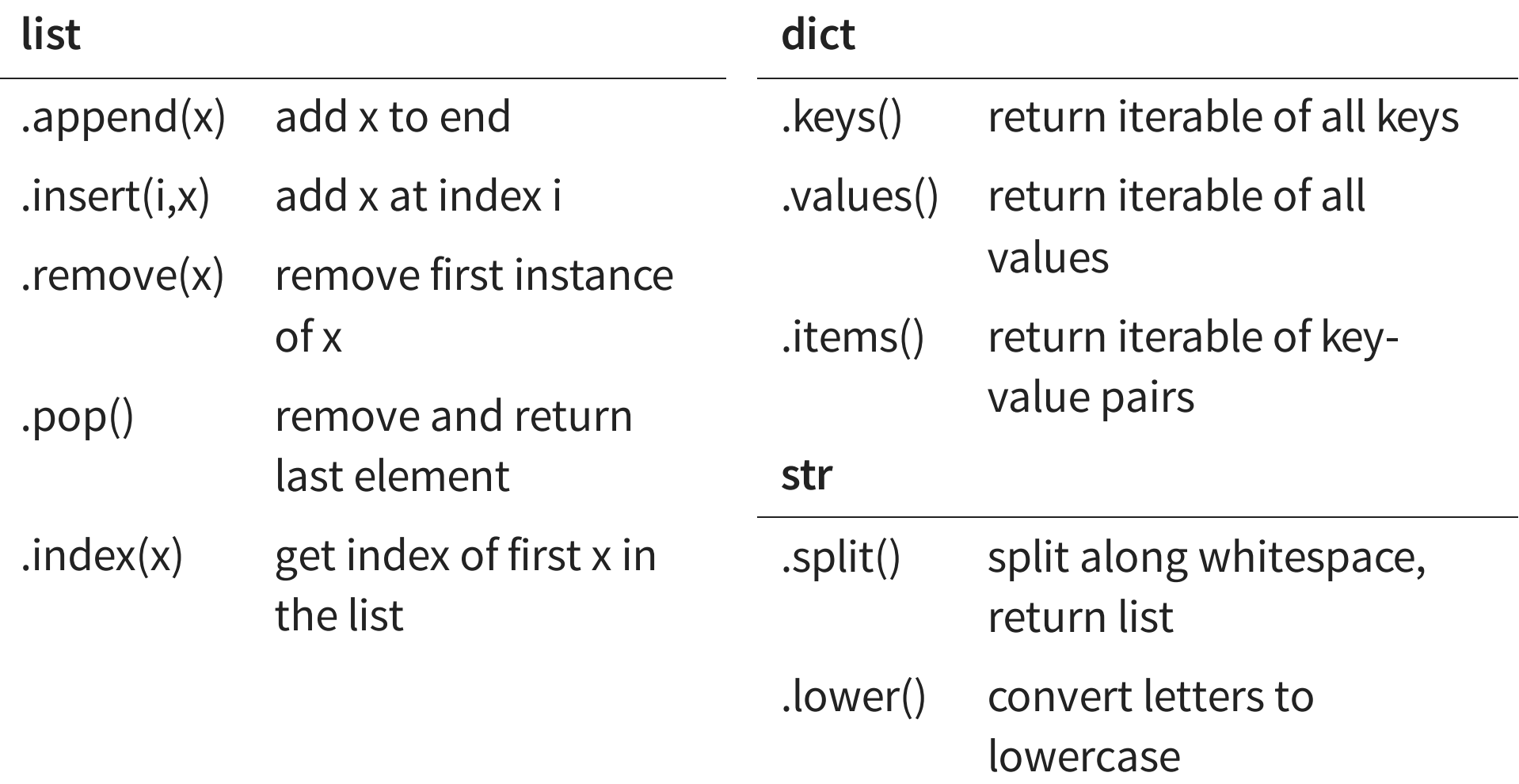

#### Here are some additional str methods that are useful:

**str**

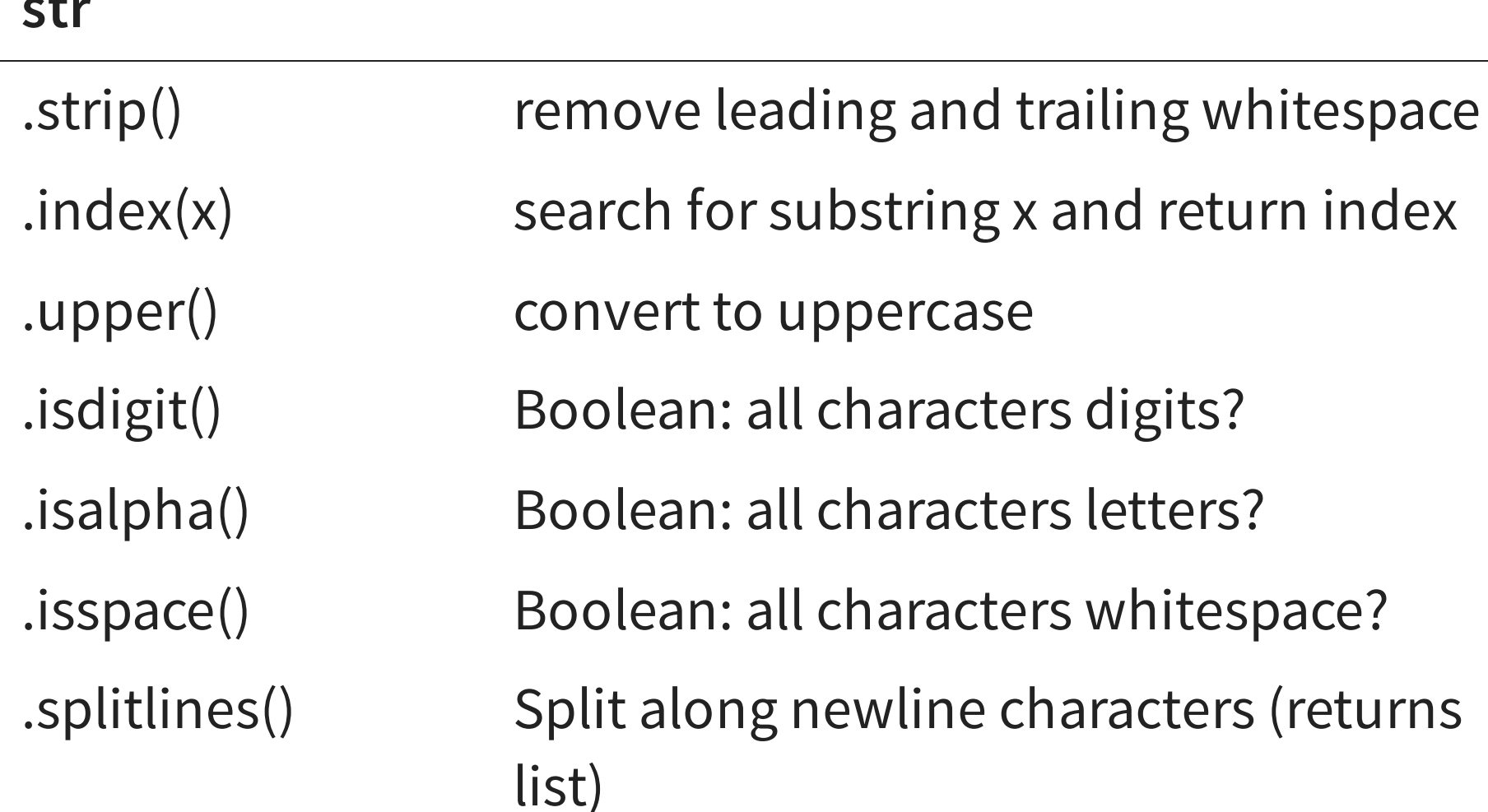

#### Example: [wordstats.py](https://dumas.io/teaching/2020/fall/mcs260/samplecode/wordstats.py)

```
TY TY TY
Compute statistics on words in a given text
MCS 260 Fall 2020 Lecture 11 - Emily Dumas
TY TY TY
text="""
Fresh fruits and fresh vegetables include all
produce in fresh form generally considered as
perishable fruits and vegetables, whether or
not packed in ice or held in common or cold
storage, but does not include those perishable
fruits and vegetables which have been
manufactured into articles of food of a different
kind or character.
" " " " . <math>strip()</math>
```

```
print("Reporting on the text:")
print(text+")print("Found:")
print(len(text.splitlines()),
"lines")
```
# **.JOIN()**

The .join() method of a string s takes an iterable as parameter, and concatenates each element of the iterable with s between them.

```
>> s = "++">>> L = ["me"
,
"laser-sharks"
,
"Shakespeare"]
>> s.join(L)
'me+laser-sharks+Shakespeare'
\gg \sim \blacksquare". \dot{\lozenge} \phi (L)'melaser-sharksShakespeare'
```
Using "".join(iterable) might be the most common case.

.strip(), .split(), .join(), .splitlines(), .replace() are probably the most-used methods for basic string processing.

# **MORE ON .STRIP() AND .SPLIT()**

The .strip() method takes an optional parameter, chars which must be a string. It removes any characters from chars from the start and end.

```
\gg s = "mathematics"
>>> s.strip("sam")
'thematic'
```
The .split() method takes an optional parameter, sep, which if given is the delimiter (instead of whitespace).

```
>>> s = "spiders and ticks and mites"
\gg s.split(" and ")
['spiders', 'ticks', 'mites']
```
# **THE FUNCTION STR()**

The function str() is not a method, but a converter. It converts any Python value to a "reasonable" string representation. It is what print() uses to decide what to display.

```
>> str(1.5)'1.5'
>>> str([1,
"fish"
,2,
"fish"])
"[1,
'fish'
, 2,
'fish']"
>> str("foo")
'foo'
```
## **THE MATH MODULE**

#### The statement

**import** math

#### loads the **math module**, after which functions and constants in that module can be used in your code, e.g.

 $mathsf{math}(\mathsf{2})$  # square root of 2  $math{math.exp(-1)}$  #  $1/e$ math.sin $(0.5*$ math.pi) # 1.0

The math module includes all common trig functions, logarithms and exponentials, and the constants pi and e. The the math [module](https://docs.python.org/3/library/math.html) docs have a full list.

## **THE RANDOM MODULE**

#### The random module, imported with

```
import random
```
#### includes functions to generate (pseudo)random numbers, e.g.

```
\gg random.random() # Random float in [0,1)0.482824082899013
>>> random.randint(1, 6) # Random int between 1 and 6 inclusive
5
>>> random.choice( ["Yes", "No", "Maybe"] ) # random item of s
' No'>> L = [\texttt{"a", "b", "c", "d"]}]>>> random.shuffle(L) # IN-PLACE shuffle of a list
>>> L
['a', 'd', 'c', 'b']
```
## **PSEUDORANDOM NUMBERS**

Python uses an equation to generate pseudorandom numbers, starting from some initial data, the **seed**. By default, the seed is computed from the current time.

So the numbers returned are not random at all!

The PRNG can be manually seeded using random.seed(value).

```
>>> random.seed(42)
>>> random.random()
0.6394267984578837
>>> random.seed(42)
>>> random.random()
```

```
0.6394267984578837
```
### **REFERENCES**

- In [Downey](http://greenteapress.com/thinkpython2/html/index.html):
	- Section 8.8 [discusses](http://greenteapress.com/thinkpython2/html/thinkpython2009.html#sec99) a few string methods
	- Section 10.9 [discusses](http://greenteapress.com/thinkpython2/html/thinkpython2011.html#sec122) split()
	- Section 3.2 [discusses](http://greenteapress.com/thinkpython2/html/thinkpython2004.html#sec28) the math module
	- Section 13.2 [discusses](http://greenteapress.com/thinkpython2/html/thinkpython2014.html#sec153) the random module

#### **REVISION HISTORY**

2020-09-17 Initial publication